## SAP FI TREASURY MANUAL

If you ally infatuation such a referred SAP FI TREASURY MANUAL books that will present you worth, acquire the unconditionally best seller from us currently from several preferred authors. If you want to witty books, lots of novels, tale, jokes, and more fictions collections are as well as launched, from best seller to one of the most current released.

You may not be perplexed to enjoy all ebook collections SAP FI TREASURY MANUAL that we will unquestionably offer. It is not on the order of the costs. Its not quite what you compulsion currently. This SAP FI TREASURY MANUAL, as one of the most working sellers here will enormously be in the midst of the best options to review.

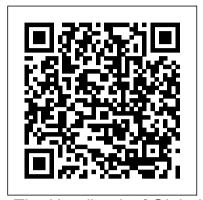

The Handbook of Global Corporate Treasury Espresso Tutorials GmbH "Start your CFin project! Learn how Central Finance fits in to your IT landscape, and how it will impact your finance processes, reporting, and master data. Get step-by-step instructions for implementation and tips for project management from this one-stop shop for everything Central Finance!"--Using SAP Mercury Learning and Information

The efficiency, effectiveness, and transparency of public financial management in Latin America is critical for the supervision of public resources, fiscal stability, and sustainable economic development. In recent years, the countries of Latin America have embraced reforms in public financial management and have made many important advances; however, many challenges remain. This book brings together the knowledge and experiences of IMF and IDB staff and representatives from 16 governments in the region to document these reforms, and examines the experiences and lessons learned. It is a valuable resource for those looking at issues in public financial management.

Cash Management with SAP S/4HANA SAP PRESS Dive into Cash Management and Liquidity Planning in SAP. Explore each area of S/4HANA Cash Management, including business functionality and configuration. Understand the many changes users need to be aware of in moving from SAP ERP Central Component (ECC) to S/4 HANA Cash Management. Find out what has changed, and what has stayed

the same. Explore Bank Communication Management and Multi-Bank Connectivity. Identify the initial steps required for basic management of banks, house banks, FAS52 and GAAP Requirements is a and house bank accounts in S/4 HANA. Take a detailed look at cash and accounting managers, and SAP operations. Learn more about One Exposure, the data storage structure for the data that feeds cash management reports. Get an overview of release 1809 and identify some of the new functionality delivered with SAP Cash Management powered by SAP HANA in release 1809. - Principle areas of Cash Management powered income, organizational, and financial by S/4HANA - Comparison between consolidation impacts \* An overview of ECC and SAP S/4HANA functionality, including an overview of release 1809 - Deployment options and implementation steps -SAP Cash Management implementation tips and tricks Public financial management in Latin America John Wiley & Sons "SAP Foreign Currency Revaluationregulations, its impact, and whatit takes to implement it in SAP-is a single handbook that simplifies a complex and daunting task of currency valuation for SAP and other ERP implementers. A must-read!" -Kalpesh revaluation Khandhadia, SAP Consultant, Linksoft-IT Inc. "Following the process presented in this book, we eliminated thehours we spent each month manually reviewing and adjusting ourglobal currency financial statements. Thank you Susanne Finke, formaking this complicated topic understandable!" -Ron Roberts, Process Lead, Financial Systems, Hollister Inc. "It's great to see all the foreign currency information captured inone place and spelled out so clearly. Great job!" -Nadean L. Moore, SAP FI Consultant, Moore Consulting "This SAP Foreign Currency Revaluation book . . . covers thenecessary SAP tables and transactions for revaluation and provides excellent examples of the SAP

SAP Consultant, DLP Consulting LLC With essential information on the proper rules and regulationsneeded to comply with FAS 52, SAP Foreign Currency Revaluation: valuable reference for controllers, CFOs, IT consultants who are involved in FAS 52 compliance projects, regardless of whether their companies are using SAP, Oracle, PeopleSoft, or proprietarysoftware. Its detailed coverage of statutory requirements, business execution of currency revaluation in SAP, and SAP configuration walks readersthrough: \* The U.S. accounting statutory requirements, net currency revaluation with discussion of stocktransfer and tax implications \* FAS 52 requirements for currency exchange rates andtranslation \* Corporate standards for G/L indicators that are impacted bycurrency revaluation \* Three methods available to execute currency revaluation and theirdifferences \* One of the newer ways the SAP R/3 software provides users toexecute currency revaluation \* The SAP configuration to implement currency revaluation \* Setting up custom variants to view the critical fields used in he currency

Bank Communication Management in SAP S/4HANA John Wiley & Sons This book is for the professional financial manager, accountant, or bookkeeper who needs to learn the basics of SAP R/3 FI quickly, without wading through a morass of technical jargon. Featuring a clear, functional outline, copious sample screens, and simple step-by-step instructions, Using SAP R/3 FI presents the most widely used FI functions in plain, argot-free English, following menu lines from the actual program. The book also provides details about using FI for international business, such as translating the chart of accounts, keeping accounts in foreign currency, entering transactions in foreign currency, and revaluing accounts and open items in

entries. A well-written book." -Dave Paz,

different currencies. You'll also learn the highlights of integrating R/3 FI with SD (order entry, shipping, and invoicing) and MM (purchasing, receiving, and inventory control). This remarkably detailed manual shows you how to use R/3 FI for all your basic accounting functions, including \* General ledger \* Accounts receivable \* And much, much more. Cash Management in SAP S/4HANA

Accounts payable \* System administration \* CreateSpace effects of Financial Management Information Systems on publishing open budget data and improving budget transparency, and develop some guidelines on relevant aspects. The findings of the study are expected to provide a comprehensive view of the current government practices. Configuring SAP ERP Financials and Controlling SAP Press Incorporate the Benefits of Activity-Based Costing into the Efficiencies of Your SAP R/3 System Given SAP's dominance in the enterprise resource planning (ERP) market, many companies and their managers encounter SAP AG applications in some form or another. Many of these organizations have recognized the value of utilizing Activity-Based Costing/Management concepts to perform more accurate cost assignments or drive performance initiatives. Managers are then accounting (FI-CA) 6) SAP Convergent faced with trying to determine how Activity- Mediation 7) Reporting and analytics 8) Based Costing can be incorporated into the Implementation 9) Project management SAP environment. The 123s of ABC in SAP is the first book of its kind designed to help business managers understand the capabilities of the SAP R/3 business application to support Activity-Based Costing, Management, and Budgeting. Divided into three parts-the conceptual foundation, the capabilities of SAP ABC, and integration with other tools-the book provides readers with the following: An explanation of how Activity-Based Costing can be used with SAP Helpful hints for implementing ABC into SAP Insights into the most common difficulties and potential solutions when implementing ABC into SAP Summary tables that highlight key decisions to be made, implementation hints,

and organizational challenges Detailed

support the Activity-Based Costing

descriptions of SAP software applications to

approach as well as the integration of SAP

R/3 with Oros software Examples of the

tandem usage of Resource Consumption

Accounting with Activity-Based Costing

Mysap Fi Fieldbook Espresso Tutorials

## **GmbH**

Whether you're upgrading an existing billing system or moving to a subscriptionor consumption-based model, SAP BRIM is ready--and here's is your guide! From subscription order management and charging to invoicing and contract accounting, get step-by-step instructions for each piece of the billing puzzle. For setup, execution, or analytics, follow a continuous case study through each billing process. With this book, join the future of billing! a. This study is the first attempt to explore the End-to-End Billing Learn the what and the why of SAP BRIM, and then master the how! Charging, invoicing, contract accounts receivable and payable, and subscription order management--see how to streamline billing with the SAP BRIM solutions. b. Configuration and Functionality Set up and use SAP BRIM tools: Subscription Order Management, SAP Convergent Charging, SAP Convergent Invoicing, FI-CA, and more. Implement them individually or as part of an integrated landscape. c. SAP BRIM in Action Meet Martex Corp., a fictional telecommunications case study and your guide through the SAP BRIM suite. Follow its path to subscription-based billing and learn from billing industry best practices! 1) SAP Billing and Revenue Innovation Management 2) Subscription order management 3) SAP Convergent Charging 4) SAP Convergent Invoicing 5) Contracts SAP Press

Every day, organizations around the world use SAP (System Applications and Products in Data Processing) client/server systems. The basic enterprise resource planning software package offered by SAP consists of various modules that are specifically designed to direct a variety of important business functions: Financials (FI), Sales and Distribution (SD), Materials Management (MM), Controlling (CO), Asset Management (AM), Production Planning (PP), and Human Resources (HR). mySAP FI Fieldbook offers information technology professionals an in-depth look at the Financial (FI) module of this high-powered software. Author Thomas H. Spitters discusses a number of topics that will keep any company's SAP system running optimally, including strategies to guarantee: High availability High performance Data security mySAP FI Fieldbook is ideal for the new project team member, financial manager or controller, or any staff member in need of some immediate orientation with SAP's FI module. Discover everything you need to know about the powerful mySAP FI accounting function within this wide-reaching computing environment! SAP BW Data Modeling SAP PRESS This book introduces business users, SAP support, and SAP consultants to the SAP In-House Cash

how to efficiently and effectively optimize payments in SAP. Walk through In-House Cash processes, key configuration, and transaction codes for corporate and shared service centers. Get a list of considerations you need to know before starting an IHC implementation and review required master data. Obtain tips and tricks on how to resolve specific errors and get a list of relevant transaction codes. By using a detailed example scenario, the author expertly brings readers up to speed on the fundamentals of SAP IHC and IHB. - SAP payment management fundamentals and tools - In-House Cash and In-House Bank functionality scenarios - Useful transaction codes and reports -Tips and tricks for resolving common errors The 123s of ABC in SAP Espresso Tutorials GmbH

\* Explains functions, usage, and customizing in detail \* Highlights solutions for real-world problems and addresses the most common problem areas \* Includes new content on exposure management, hedge accounting, correspondence, and much more \* 2nd Edition Updated and Expanded for SAP ERP 6.0 EHP6 Get the answers to your SAP Treasury and Risk Management questions in this updated comprehensive reference. This book explores the intricate solution from end to end, and includes helpful examples of how to work with business requirements and customize your system. Master the most common problem areas, and get familiar with SAP's additions and improvements up to EHP6. Master the Basics Understand how to work with and ensure the quality of your master and market data, and get to know transaction management processes in detail. Position Management and FI Integration Get familiar with position management in the Transaction Manager, external position management, and integration with the SAP General Ledger and other SAP components. Exposure and Hedge Management Learn how to manage your hedge risks from operations, treasury external risks, or treasury positions. Portfolio Controlling Find out what tools are available to monitor the risks of your portfolio and how to use them: Market Risk Analyzer, Value at Risk, or the results database...and Much More In this second edition, you'll find all topics updated, including correspondence and exposure management, reporting, and enhancements. Guide to SAP In-House Cash (IHC) Espresso Tutorials GmbH

This book on 'Configuring SAP General Ledger Accounting in SAP S/4HANA Finance, covers configuring your SAP system for making use of the important functional areas of SAP General Ledger (G/L) Accounting. As with my other books on SAP, this book also follows a case-study approach to make your learning easy. Efforts have been taken, throughout the book, to guide you stepby-step in understanding how to configure your SAP system, to meet your exact business needs. Each configuration activity has been discussed with appropriate screen shots (from an SAP system) and illustrations to help you 'see' what is being discussed in that activity / step. You will see a lot of additional information, provided across the Chapters and the Sections, to help you comprehend a topic or a configuration setting or a concept better.

(IHC) and In-House Bank (IHB) modules. Learn

The entire content of the book, vide various Chapters, has been presented as in SAP IMG (Implementation Guide), for easy reference. You will come across with appropriate menu paths and Transactions, to help you to navigate provides an easy-to-read approach to this the various activities. The coverage includes: Case Study SAP General Ledger Accounting: Overview Features & Functionalities Prerequisites for Configuring SAP G/L Accounting Master Data Business Transactions low-cost, high-efficiency advisory solution they Periodic Processing Preparation for Productive Start Information System The book starts with a case study, setting up the tone for further discussions, outlining the various business processes that you will be configuring towards implementing SAP G/L Accounting for your business. You will come across with the case study brief per configuration activity / step, in each Chapter. We discuss the overview of SAP G/L Accounting, before moving on to discuss its important features and functionalities. You will learn about extensibility, ledger concept, document splitting, parallel accounting, segment reporting, fast close and integration of to transaction services Written by an author SAP FI with SAP Controlling. We, then, move on to discuss the pre-requisites for configuring SAP G/L Accounting. Here, you will learn about the important FI general settings and also on how to configure the fields, ledgers and currencies. You will learn more about parallel accounting and the FI integration with CO. While on G/L master data, we discuss the G/L account master data, the profit center master data and segment master data. We bring out, in detail, the preparations that you need to make for creating these master data, besides elaborating their creation and processing. You will, then, be taken to learn about the functionality as well as the configuration of G/L business transactions, including document one? Explore the Business Partner master record splitting, open item clearing, bank account interest calculation, and adjustment posting / reversal. In periodic processing for G/L, you will learn about the various closing operations like check/count, valuate, reclassify, allocation and carry forward. We, then, discuss the preparations that you need to make for productive start of SAP G/L Accounting system. You will learn about the preparations, in detail, for new implementation, as well as for migration from an existing non-HANA SAP system. Finally, towards the end, we discuss the data - Business Partner master record G/L information system. You will learn about the various G/L reports that are available for your business, including the drilldown reports and reports created with Report Painter / Report Writer. In all, you can use this book as a desktop-reference or a refresher for configuring SAP G/L Accounting. As the Chapters have been progressively elaborated, you will find the book very informative and easy to read.

Implementing SAP S/4HANA Finance John Wiley & Sons

A complete guide to operating a corporate treasury from a global perspective For CFOs and treasurers looking to re-align their

treasuries with the growth of the global firm, bankers who seek to maximize the value they create for clients, treasury and finance firm exciting and increasingly complex world. It includes a toolkit that gives practitioners a reference point that they can adapt immediately for use in their firms, providing a previously lacked. Offers a uniquely global perspective unlike most books on the subject, which tend to focus on the US market Incorporates a bottom-up, segmented approach reporting tools in SAP ERP, SAP that uses fundamental building blocks to form a BusinessObjects. comprehensive overview of corporate treasury Includes a toolkit that provides a ready foundation for learning based on checklists, templates, and scorecards that can be adapted and customized to the needs of an individual firm Written by an author with more than 13 years working in different aspects of corporate and institutional banking, from capital markets who has spent many years working The Handbook of Global Corporate Treasury serves as a ready reference for anyone interested in the nuances and practicalities of the complex world of corporate treasury. Configuring Financial Accounting in SAP ERP IBM Redbooks

This guide dives into the basic SAP S/4HANA configuration settings for FSCM Credit Management. Beginners seeking to better understand the features, as well as consultants looking for information on how to configure the system, will find the information they need. Each chapter contains specific knowledge for both business users and technical support staff. What exactly is a Business Partner and why do you need and its relationship to the older master data model. Review settings required in the SAP customizing menu (IMG) for organizational structure and master data, as well as credit limit checking. Walk through the documented credit decision process in SAP. Review integration points with Accounts Receivable (FI-AR) and Sales and Distribution (SD) in depth. Learn more about additional functionality available including credit limit requests and credit exposure updates. - Basic configuration settings - Integration points with FI-AR and SD - Organizational structure and master SAP Backup using Tivoli Storage Manager

Inter-American Development Bank

 Understand and implement strategies for optimizing financials reporting capabilities • Master the best practices for simplifying, streamlining, and automating financial and management reporting • Learn how to integrate Financials reporting with SAP ERP, SAP NetWeaver BW, and SAP BusinessObjectsThis book provides finance and IT teams with best practices for delivering financial reports faster, more accurately, and in compliance with various international accounting standards.

Featuring step-by-step coverage of all major FI reporting functions (including Sub-Ledger, Corporate Finance Management, employees, and even finance students, this book and Governance, Risk & Compliance), this book will help you streamline and simplify financial business processes and automate financial and management reporting in SAP ERP Financials. This new edition includes updated content on statutory reporting, segment reporting, AP and AR reports in SAP ERP, Consolidated Financial Reporting, as well as the most recent

> Credit Management in SAP S/4HANA John Wiley & Sons Incorporated SAP Transaction Codes is a useful reference for end users of the SAP business software, as well as those implementing and/or maintaining the SAP application. The book lists approximately 3800 of the most frequently used transaction codes available in the SAP system. It will enable a user to quickly identify the most popular T-codes within a functional module, such as finance, controlling, materials management, human resources, payroll, quality management, etc. Also, when the Tcode is known, it can help identify the associated module. SAP Transaction Codes also contains three step-by-step procedures, which demonstrate how to execute a transaction using the T-code shortcut method, how to determine the menu tree when the Tcode is known, and how to use the menu tree for executing a transaction. Features: • Includes approximately 3800 of the most frequently used transaction codes available in the SAP software system • Enables the user to quickly identify the most popular T-codes within a functional module, such as finance (SAP FI), controlling (SAP CO) materials management, human resources, payroll, quality management, etc. • Demonstrates how to execute a transaction using the T-code shortcut method, how to determine the menu tree when the T-code is known, and how to use the menu tree for executing a transaction • Covers the latest versions of SAP • Shows an alphabetical listing of T-codes along with their associated modules and the procedures for executing a transaction code either through the shortcut method or the menu

Cash Management with SAP S/4HANA John Wiley & Sons

This practical manual guides you step by step through the flows of actual values into SAP Profitability Analysis (CO-PA) and the forms these flows take in S/4HANA, including the account-based CO-PA required there. The book presents the technical prerequisites and changes that SAP S/4HANA brings compared to the previous product, ERP, and discusses whether there is any truth in rumors such as " The Controlling module will no longer

exist. " Using a simple, continuous example, the authors, who have many years of

experience with SAP Controlling, illustrate how an SAP value flow progresses through the individual stages of the process: from a sales order, through production, right up to the issue of goods and invoicing. The book shows where you will find these values at each respective point in time in Financials (FI) and Controlling (CO). The authors explain both the business and the SAP technical view in detail and highlight the benefits of the innovative approach under S/4HANA, now known under the new name of "SAP Margin Analysis." Furthermore, the book delivers a plea for CO-PA to be used as a tool for sales management — a tool that allows the widest possible variety of business analyses. - Value flows based on the logistical sales and production process -Comparison of costing-based and accountbased CO-PA - Presentation of the changes in the value flow compared to SAP ERP -Continuous numerical example right up to closing activities Migrating to SAP S/4HANA SAP PRESS

Migrating to SAP S/4HANA SAP PRESS
American government securities); 1928-53 in 5
annual vols.:[v.1] Railroad securities (1952-53.
Transportation); [v.2] Industrial securities;
[v.3] Public utility securities; [v.4] Government
securities (1928-54); [v.5] Banks, insurance
companies, investment trusts, real estate,
finance and credit companies (1928-54)
SAP Foreign Currency Revaluation SAP
PRESS

?Financial Management Information Systems: 25 Years of World Bank Experience on What Works and What Doesn?t? was prepared as an updated and expanded version of the FMIS review report drafted in 2003, to highlight the achievements and challenges observed during the design and implementation of Bank funded FMIS projects since 1984.

Configuring SAP General Ledger Accounting SAP Treasury and Risk Management Whether you're entering data, using SAP software on a daily basis, or need a foundational knowledge of navigating the SAP system, this book offers detailed steps and screenshots that walk you through the processes you need to do your job: logging on to the system, navigation and maintenance, creating reports, printing, and more.